## <u>जीवाजी विश्वविद्यालय, ग्वालियर</u>

क्रमांक जीविवि/सीएआर/२०१२/१८० दिनांक ०६.१२.२०१२

## अति आवश्यक

// संशोधित–अधिसूचना //

सर्वसंबंधित के सूचनार्थ यह अधिसूचित किया जाता है कि एम.कॉम प्रथम सेमेस्टर (नियमित/एटीकेटी एवं स्वाध्यायी) की दिनांक 07.12.2012 एवं 11.12.2012 को होने वाली परीक्षायें अपरिहार्य कारणों से स्थगित की जाती हैं। उक्त दोनों पश्नपत्रों की परीक्षायें अब निम्नलिखित तिथियों में सम्पन्न होंगी  $:-$ 

समय : अपरान्ह 2:00 बजे से सांय 5:00 बजे तक

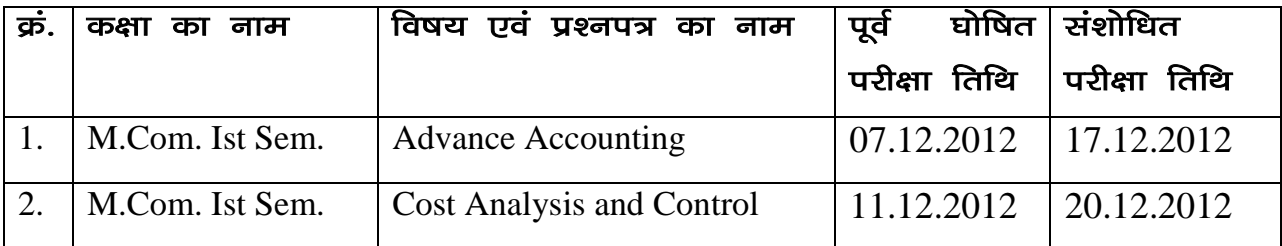

रार्व संबंधित के सूचनार्थ प्रसारित।

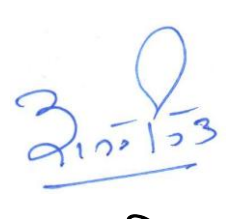

कूलसचिव

प्रतिलिपिः $-$ 

- १. संपादक महोदय.............................. की ओर इस निवेदन के साथ कि वे अपने लोकप्रिय समाचारपत्र में उक्त अधिसूचना को समाचारवृत्त के रूप में प्रकाकाशित करने का कष्ट करें।
- 2. प्राचार्य/प्राचार्या/विभागाध्यक्ष, समस्त सम्बद्ध महाविद्यालय/विभाग, जीवाजी विश्वविद्यालय, ग्वालियर की ओर इस निवेदन के साथ कि वे इंटरनेट से <u>प्रतियाँ निकलवाकर छात्रों के सूचनार्थ महाविद्यालय के नोटिस बोर्ड पर चस्पा</u> करावें तथा तदनसार परीक्षा संपादित कराने का कष्ट करें।
- 3. अधिष्ठाता, छात्र कल्याण, जीवाजी विश्वविद्यालय, ग्वालियर।
- 4. उप–कूलसचिव (परीक्षा/गोपनीय), जीवाजी विश्वविद्यालय, ग्वालियर।
- 5. कूलपति के सचिव, जीवाजी विश्वविद्यालय, ग्वालियर।
- 6. व्यूलसचिव के गोपनीय/निजी सहायक, जीवाजी विश्वविद्यालय, ग्वालियर।
- $7.$  कण्ट्रोल रूम, जीवाजी विश्वविद्यालय, ग्वालियर।

उप-कूलसचिव (परीक्षा/गोपनीय)